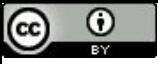

The cake is a lie!

### Memória Virtual

Paulo Ricardo Lisboa de Almeida

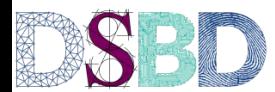

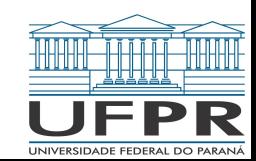

### Memória virtual

Considere que escrevemos dois programas.

Os dois foram escritos seguindo as convenções da memória do MIPS32.

E.g., a primeira instrução dos programas fica no endereço 0x40 0000.

Problema:

Desejamos executar ambos programas em uma máquina com um sistema operacional que permite que os programas sejam executados "ao mesmo tempo" – sistemas multitarefa.

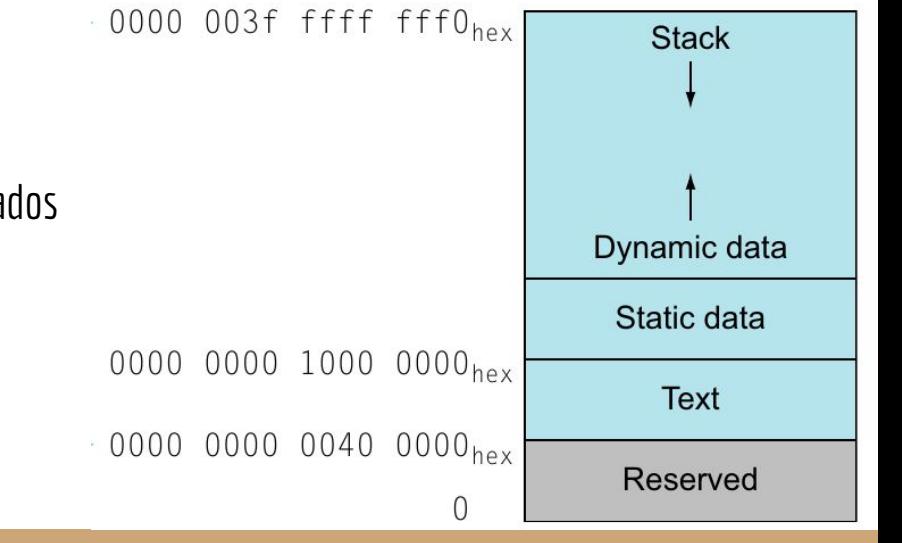

### Memória virtual

Pior ainda.

Considere que temos, por exemplo, 1 GiB de memória principal, mas cada programa precisa de 2 GiB.

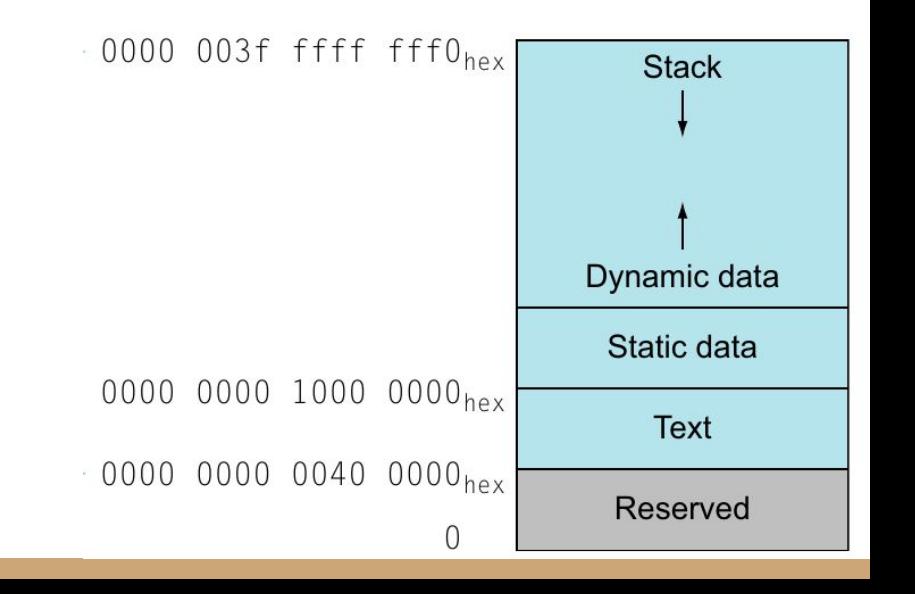

### Memória virtual

Precisamos de um sistema que "engane os programas".

O programa pensa que está sendo executado em uma região da memória, mas está em outra.

Precisamos ainda usar a memória principal como uma cache.

O que não couber na memória principal, pode ir para o HD ou SSD.

Assim como na cache que colocamos próxima da CPU, tudo isso precisa ser transparente para o programador. Dessa vez vamos precisar de uma combinação de hardware + software (Sistema Operacional).

# Páginas

Vamos dividir a memória principal em blocos de tamanho fixo, chamados de **páginas**.

Se a memória principal tem 1 GiB, e cada página tem 64 KiB, a memória principal comporta 16.384 páginas.

Podemos ter um endereçamento de memória virtual com, por exemplo, 4 GiB. Suporta 65.536 páginas.

# Páginas

Vamos dividir a memória principal em blocos de tamanho fixo, chamados de **páginas**.

Se a memória principal tem 1 GiB, e cada página tem 64 KiB, a memória principal comporta 16.384 páginas.

Podemos ter um endereçamento de memória virtual com, por exemplo, 4 GiB. Suporta 65.536 páginas.

Temos mais memória virtual do que física.

As páginas da memória virtual podem ficar, por exemplo, no SSD.

As páginas são carregadas sob demanda para a memória principal, em um esquema parecido com a cache.

Criamos a ilusão de que temos mais memória do que realmente temos.

Quando um acesso a uma página que não está na memória principal é feito, temos uma **falta de página** – *page fault*.

Necessário carregar a página para a memória principal.

# Páginas

**Problema:** o disco ou SSD é muito mais lento que a memória principal.

A memória principal chega a ter uma latência 100.000 menor que um disco.

Vai demorar milhões de ciclos de clock para carregar uma página faltante para a memória principal.

Usar páginas grandes.

Localidade espacial → aproveitar para carregar a maior vizinhança o possível quando uma falta de página acontece. Discos e SSDs demoram muito para servir o dado, mas podem servir uma grande quantidade de dados de uma vez.

Tamanhos comuns de páginas em sistemas atuais variam de 1 a 64 KiB.

### Faça você mesmo

Use o comando *getconf PAGESIZE* para exibir o tamanho das páginas no seu sistema.

O tamanho é exibido em Bytes.

Considerar que a memória principal é totalmente associativa.

Podemos encaixar uma página virtual em qualquer página física da memória.

Utilizar algoritmos (via software) sofisticados para resolver **page faults**.

Vai custar tempo (overhead), mas o disco/SSD são tão lentos, que esse preço é pequeno perto do preço da carga.

Esquemas write-back são mandatórios.

Mandar os dados da memória principal para o disco a cada transação (em um esquema write-trhough) é inviável.

# Tabela de Páginas

Uma página virtual pode ser mapeada para qualquer página física.

Uma página virtual é chamada de **página**. Uma página física é chamada de **quadro**.

O sistema operacional escolhe qualquer quadro na memória para substituir. Na esperança de remover uma página que não será usada num futuro próximo.

# Tabela de Páginas

O sistema operacional mantém uma estrutura chamada de **Tabela de Páginas** – **Page Table**.

Uma **page table para cada programa**.

Contém o mapeamento da página virtual do programa para quadros da memória.

Podemos ter um um registrador no hardware que aponta para o início da page table do programa sendo executado atualmente.

Campo de validade indica se a página virtual está ou não mapeada para uma página física.

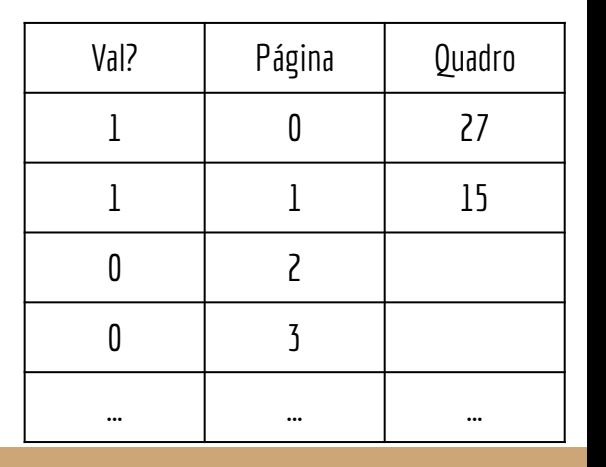

# Exemplo

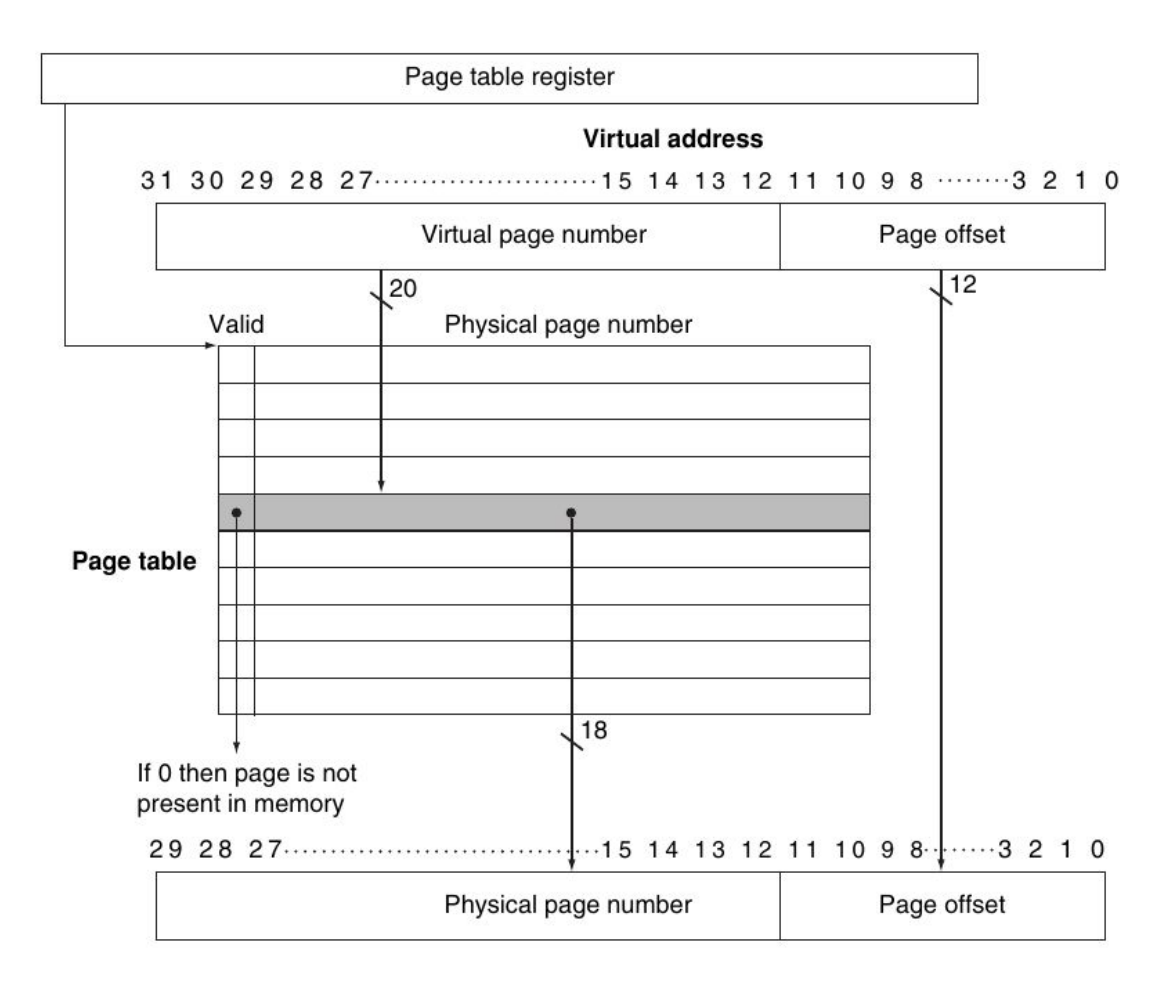

# Como a tradução funciona

Para o exemplo, considere uma memória física de 256 bytes. 8 bits para endereçar. Memória virtual de 4096 bytes. 12 bits para endereçar.

Páginas de 4 bytes.

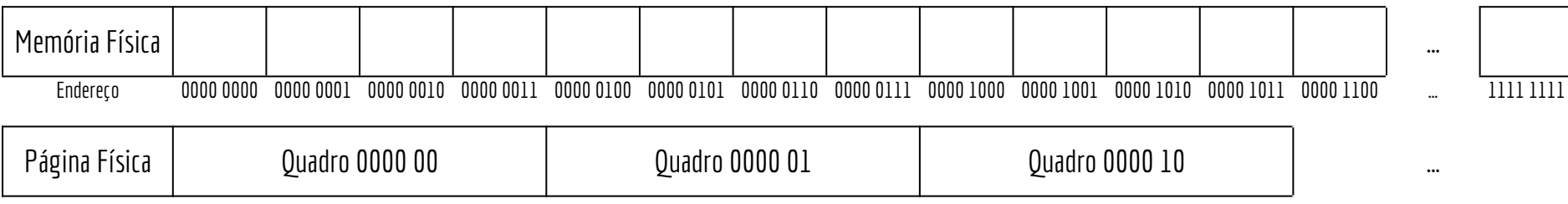

## Como a tradução funciona

Número (endereço) da página. Offset (deslocamento) dentro da página.

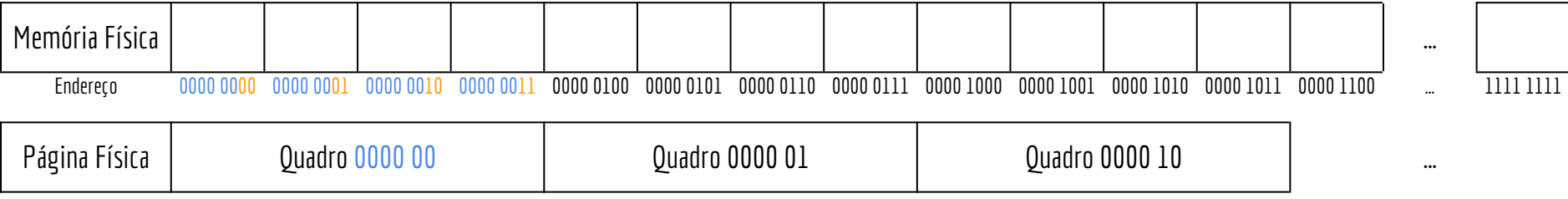

## Como a tradução funciona

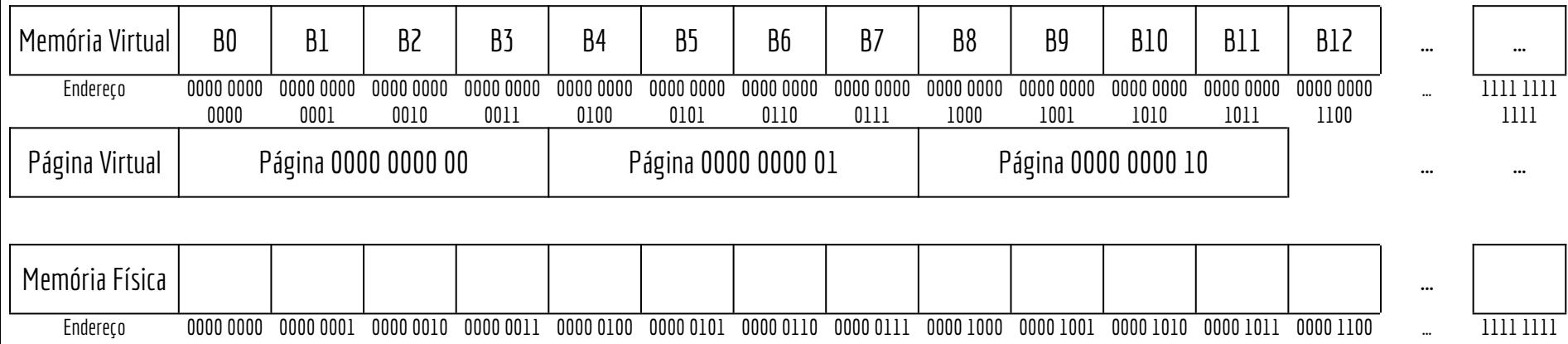

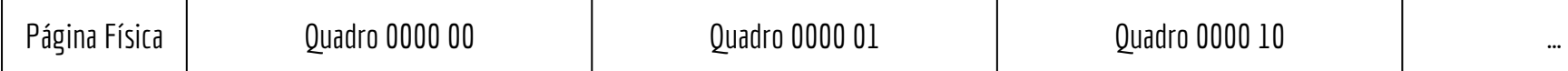

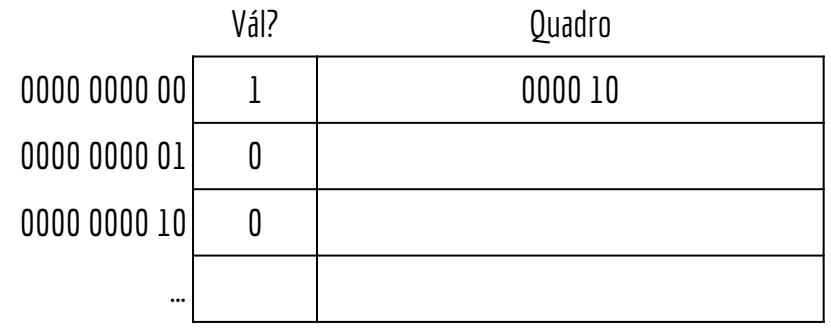

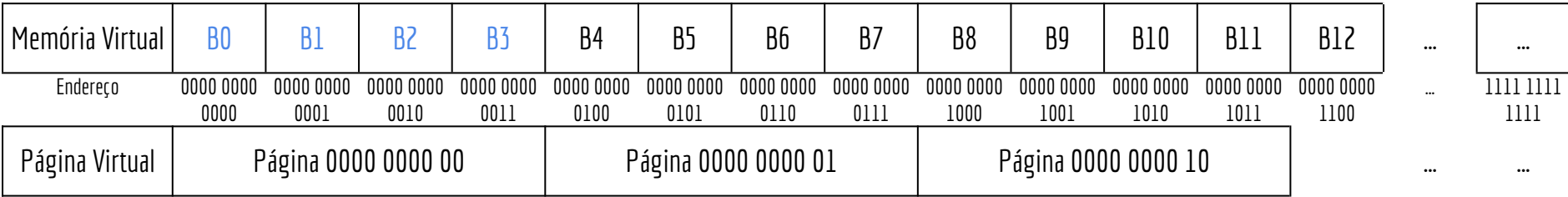

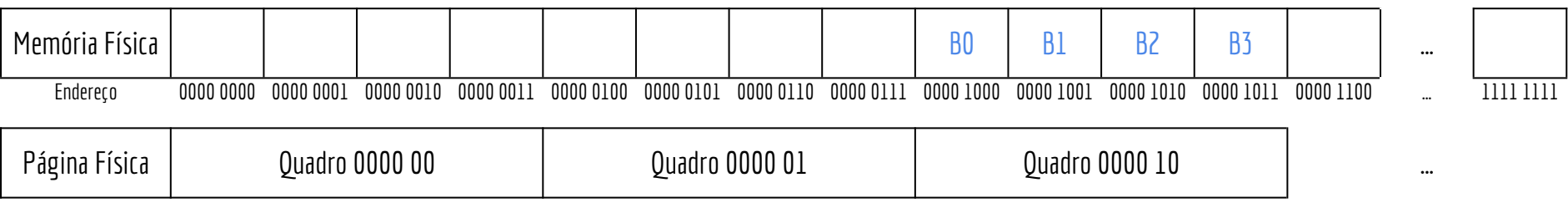

Para facilitar, vamos colocar o endereço a ser carregado na instrução como imediato (o raciocínio é o mesmo usando registrador base + deslocamento).

A instrução lb carrega um byte – Load Byte.

lb \$s0, 0000 0000 0010

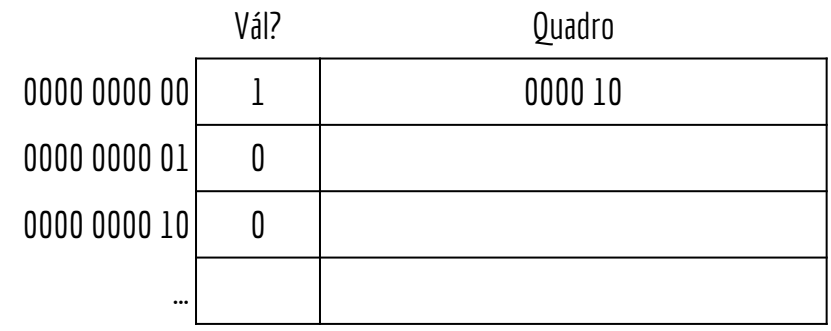

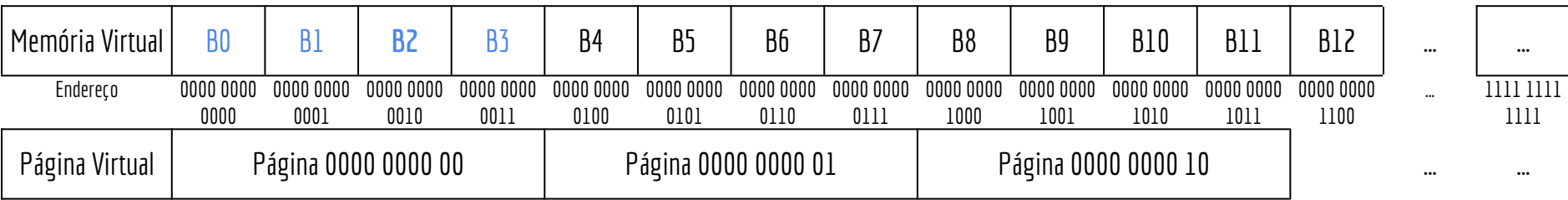

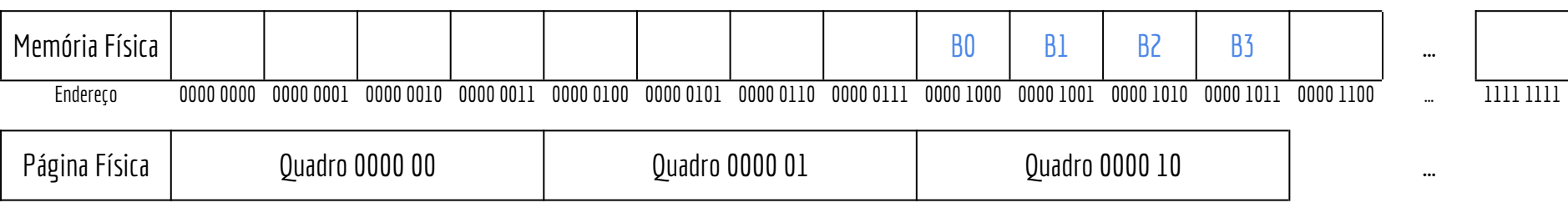

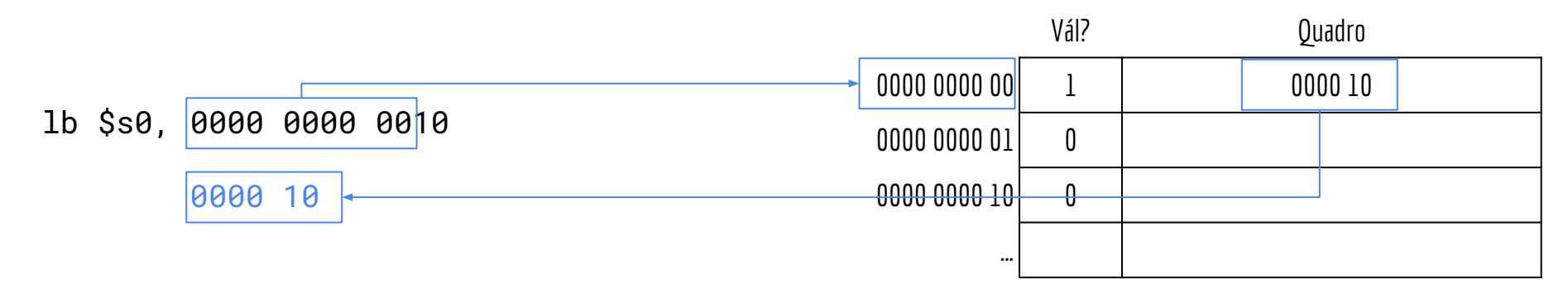

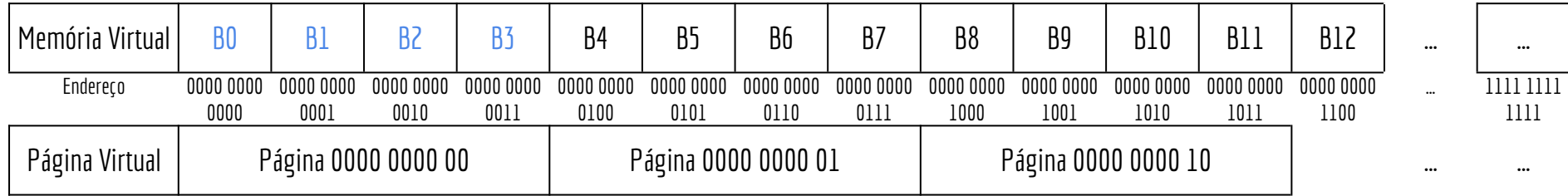

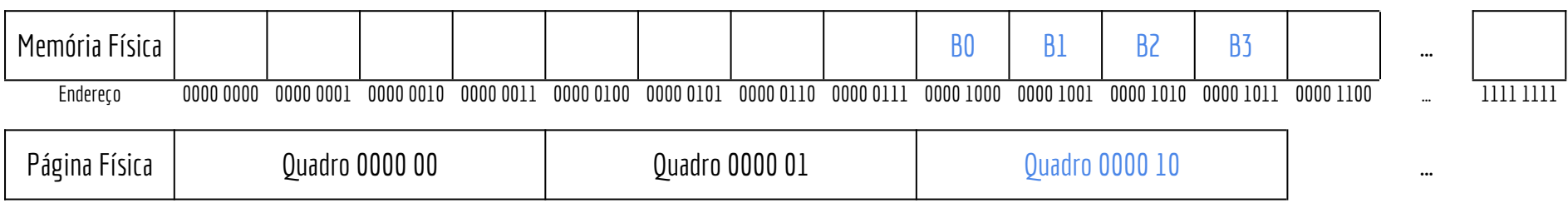

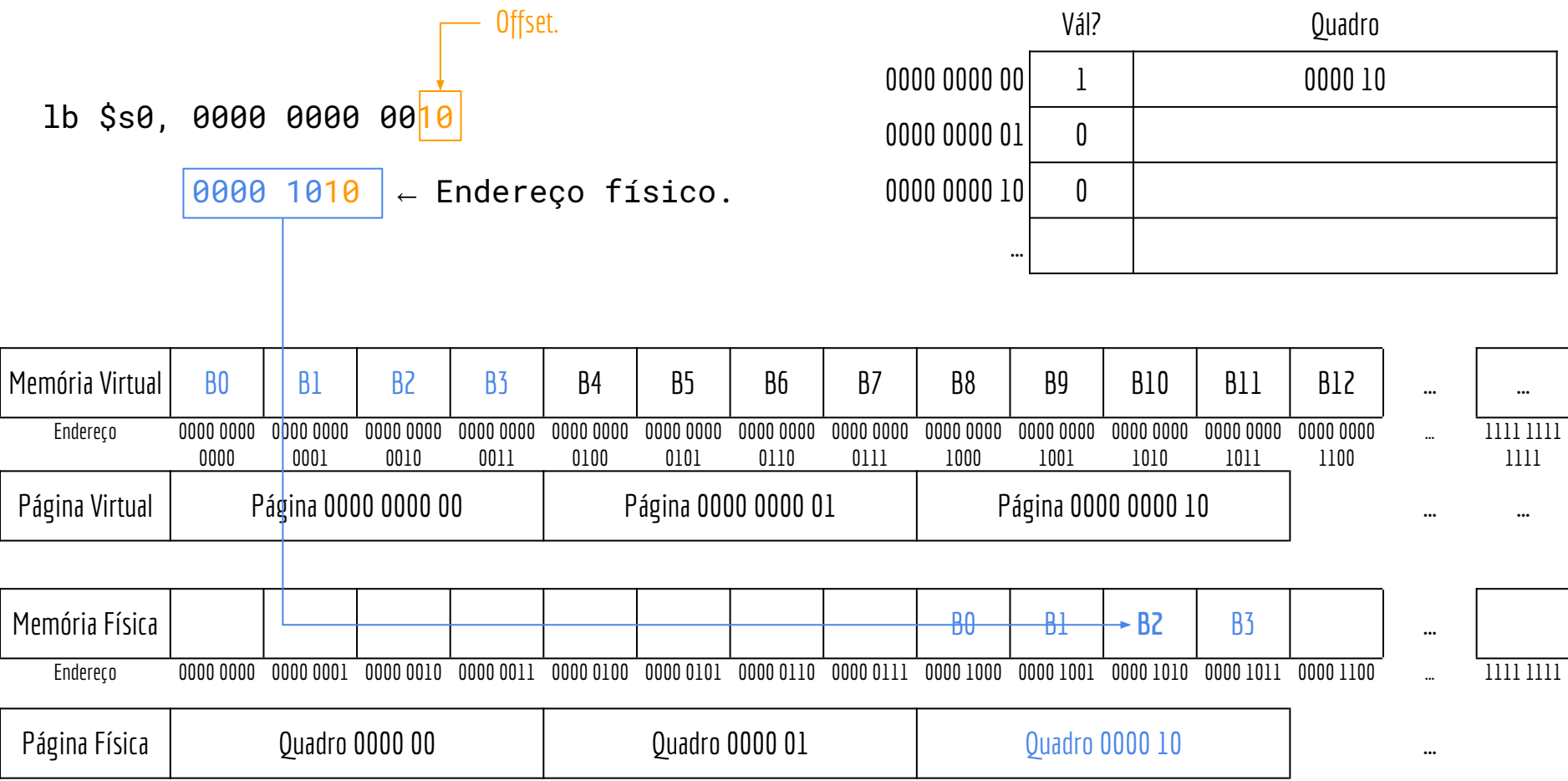

Quando uma página não mapeada para a memória física é solicitada (seu bit de validade estava inativo), ocorre uma **falta de página**.

O controle deve ser transferido para o Sistema Operacional.

Decide em qual quadro carregar a página.

Sabe onde no disco/SSD a página começa – Essa informação precisa constar na tabela de páginas.

Se não houver mais quadros disponíveis, decidir qual página substituir.

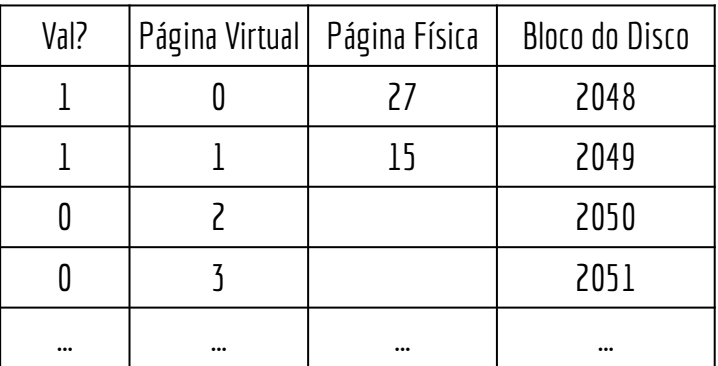

Quando uma página não mapeada para a memória física é solicitada (seu bit de validade estava inativo), ocorre uma **falta de página**.

O controle deve ser transferido para o Sistema Operacional.

Decide em qual quadro carregar a página.

O S.O. geralmente escolhe uma região do disco para manter as páginas, chamada de **espaço de swap**.

Sabe onde no disco/SSD a página começa – Essa informação precisa constar na tabela de páginas.

Se não houver mais quadros disponíveis, decidir qual página substituir.

Exemplo: usando alguma aproximação para o LRU.

Leia sobre os algoritmos em livros de S.O.

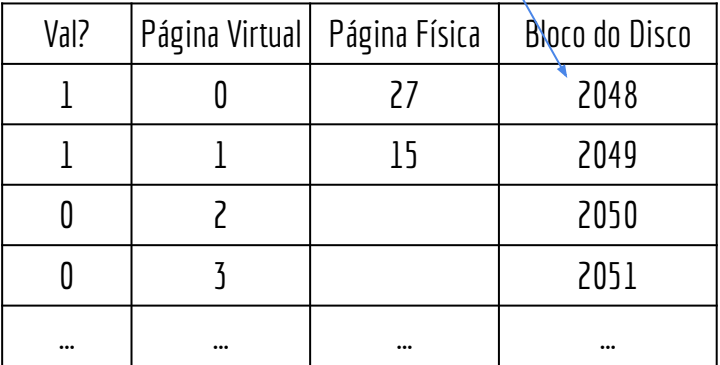

Caso o S.O. decida substituir uma página da memória.

A página que vai sair da memória é gravada no disco.

Write-back.

A página que precisa ir para a memória principal é carregada do disco.

A tabela de páginas é atualizada.

### Write-Back

Para tornar o write-back mais eficiente, podemos adicionar um *dirty bit* para cada entrada na tabela de páginas.

Indicar se a página foi alterada enquanto estava na memória.

Se não foi alterada, ela pode ser substituída por outra quando necessário, sem precisar salvar no disco. A cópia que existe no disco ainda é válida.

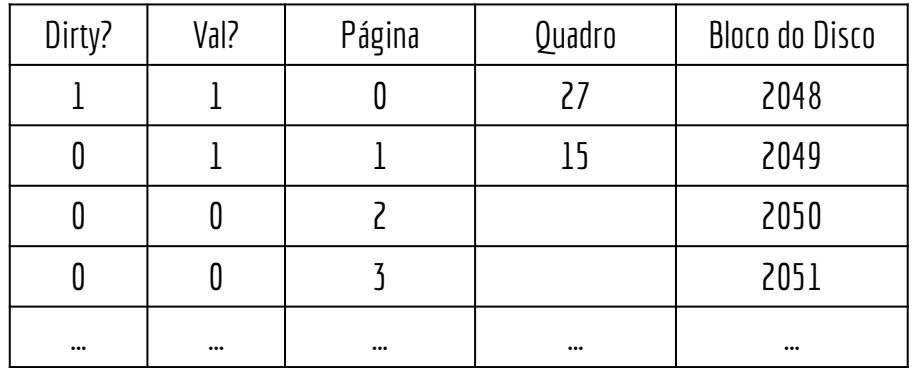

### Problema

A tabela de páginas está na memória principal.

Quando um programa faz uma referência um endereço de memória, são necessários dois acessos: Um para obter a tradução do endereço virtual para um endereço físico (através da tabela de páginas). Um para obter o dado.

A chave para tratar isso é considerar as localidades temporais e espaciais. Uma página é grande, então tem localidade espacial. Quando uma página é usada no presente, ela provavelmente será usada no futuro – localidade temporal.

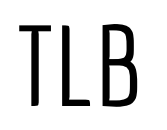

Para tratar o problema, usamos uma memória cache especial na CPU, específica para armazenar ao menos uma porção da tabela de páginas. **TLB** 

*TLB - Translation-lookaside buffer*

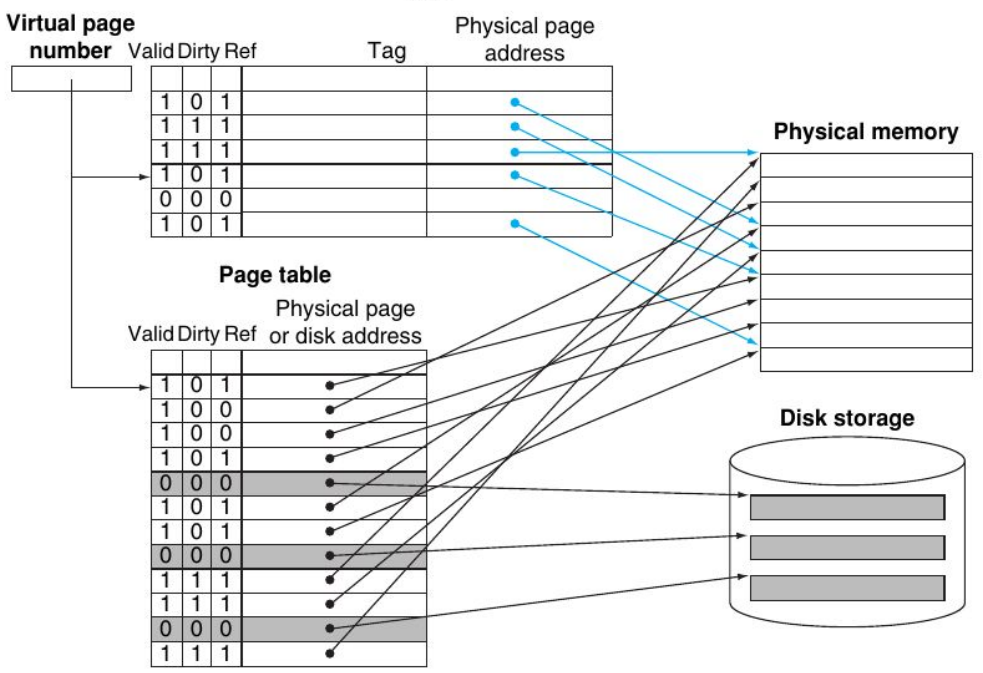

### TLB

Valores típicos para uma TLB atual – Segundo Patterson, Henessy (2020).

Tamanho da TLB: 16–512 registros (linhas da TLB).

Tamanho do Bloco: 1–2 registros (tipicamente 4–8 bytes).

Hit time: 0.5–1 ciclos de clock.

Miss penalty: 10–100 ciclos de clock.

Miss rate: 0.01%–1%.

# Fluxograma

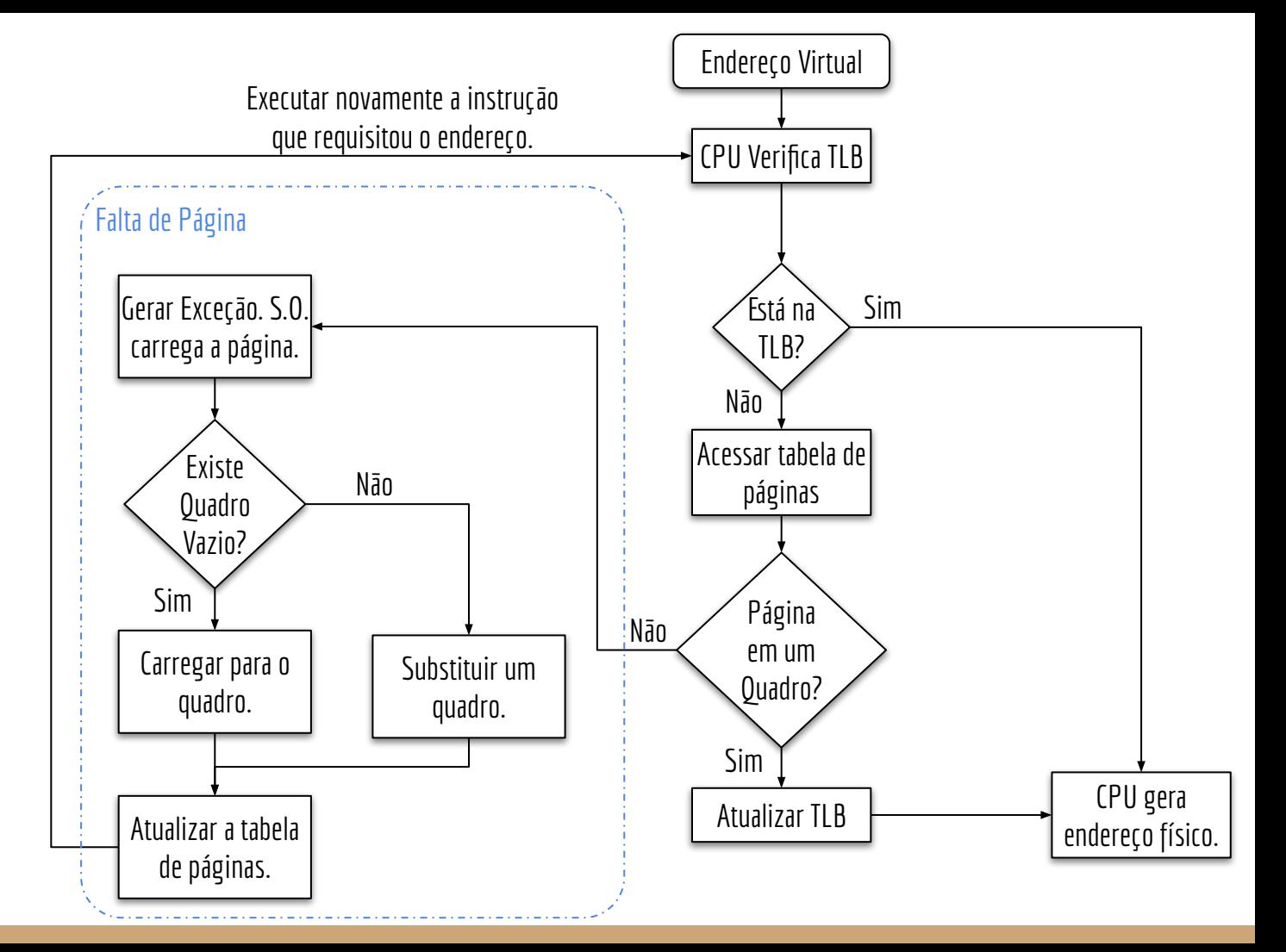

Stallings (2016)

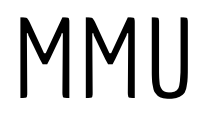

A tradução de endereços virtuais para físicos pode ser feita automaticamente por um controlador de memória específico.

**MMU** – Memory Management Unit.

Contém a TLB, e traduz endereços virtuais para físicos.

# **Thrashing**

Quando precisamos trocar constantemente as páginas da memória (fazendo transações com o disco/SSD), devido a, por exemplo, pouca memória física, ou um algoritmo ineficiente de substituição de páginas, temos uma condição chamada de **thrashing.**

O processador vai passar a maior parte do tempo parado esperando as substituições de páginas.

### Troca de contexto

Quando há uma troca de contexto (o S.O. manda outro processo ser executado na CPU).

- O registrador que aponta para a tabela de páginas é atualizado para apontar para a tabela do novo processo.
- A TLB é invalidada.

### Exemplo do mundo real

Intrinsity FastMATH.

Páginas de 4KiB e endereços de 32 bits.

Endereço virtual da página com 20 bits, e offset de 12 bits.

TLB com 16 registros, totalmente associativa.

Cada registro tem 64 bits.

20 bits de tag (endereço da pág. virtual), 20 bits da pág. física, bit de validade, *dirty* bit, e outros bits de gerência.

Misses na TLB são tratados por software.

Chama o Sistema Operacional.

# Intrinsity FastMATH

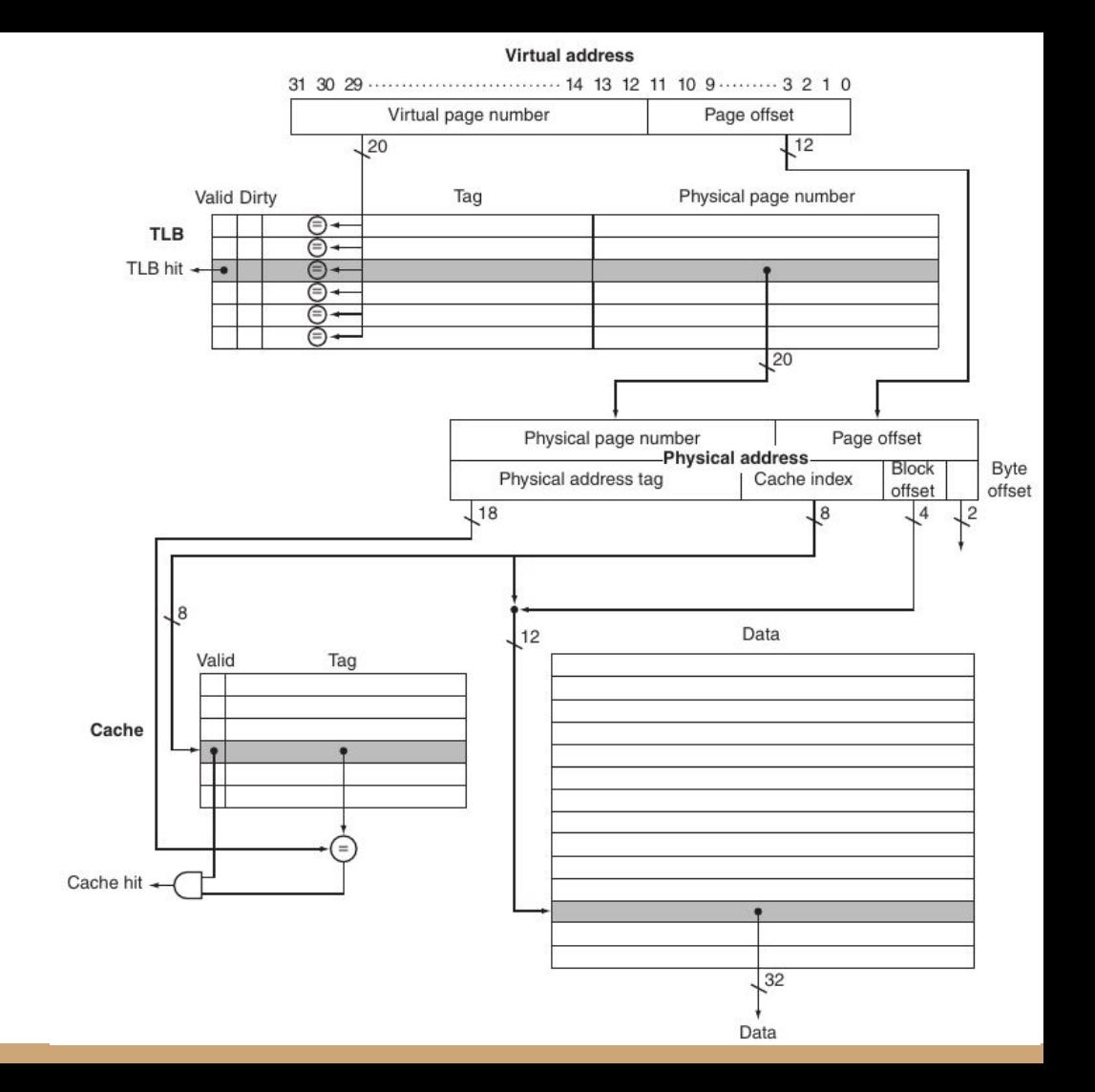

Henessy, Patterson (2020)

## Exemplo do Mundo Real

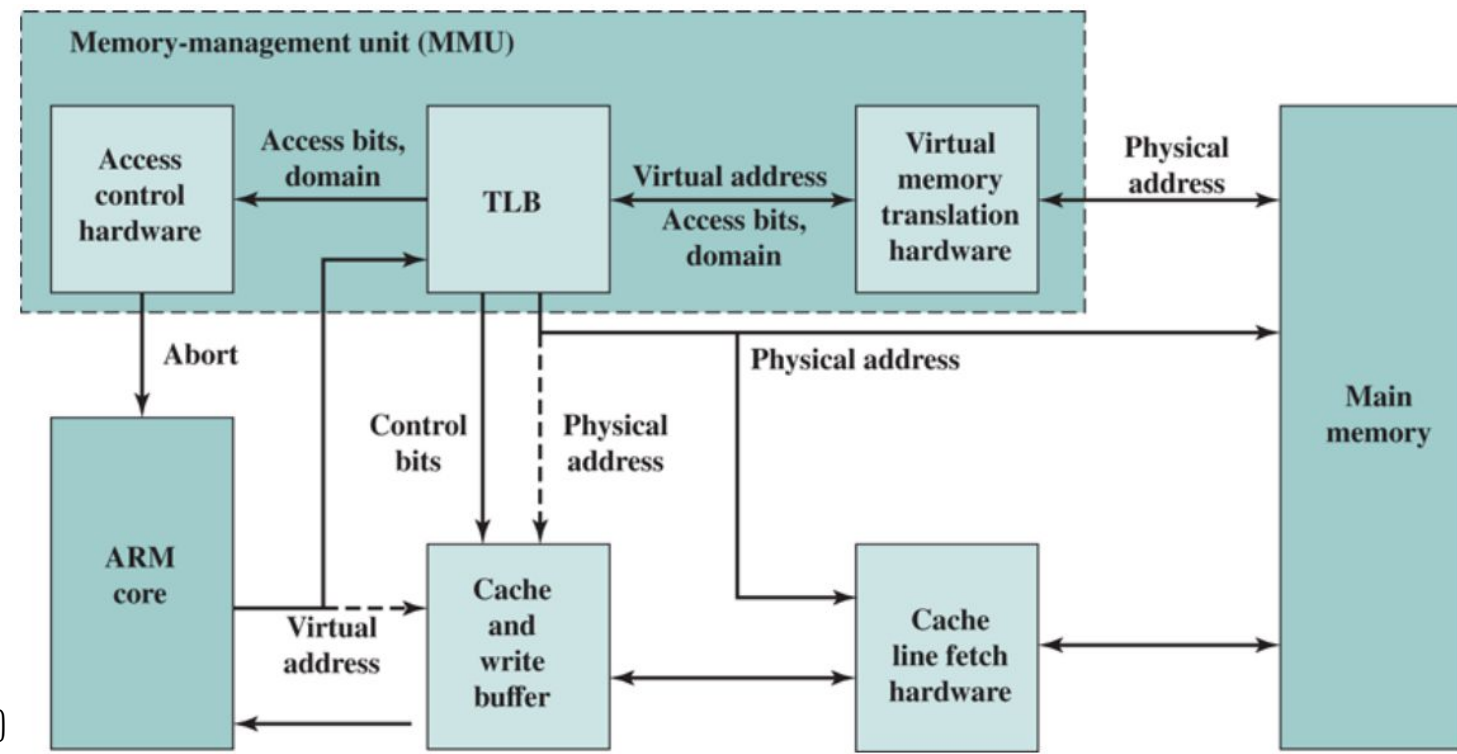

Processador ARM. Stallings (2016)

### Exercícios

- 1. Considere um sistema que suporta 32 GiB de memória física, e 128 GiB de memória virtual (por programa). Considerando páginas de 4 KiB, e 4 MiB, responda.
	- a. Quantos quadros existem.
	- b. Quantas páginas existem.
	- c. Quantos e quais bits são offset? Quantos e quais bits formam a TAG para a TLB?
	- d. Considerando que cada registro na tabela de páginas precisa armazenar o endereço do quadro, um *dirty bit*, um bit de validade, e um endereço de bloco no disco rígido de 32 bits, qual o tamanho da tabela de páginas?
- 2. Considere um sistema que suporta 32 KiB de memória física, e 64 KiB de memória virtual. Considere páginas de 256 bytes. Preencha a tabela disponibilizada no Moodle com os endereços físicos de memória para cada requisição. Em caso de miss na TLB, substitua aleatoriamente um registro para atualizar a TLB. Em caso de falta de página, apenas marque isso (não precisa "carregar da memória" e atualizar a TLB).

# Referências

Patterson, Hennessy . Arquitetura e Organização de Computadores: A interface hardware/software. 2014.

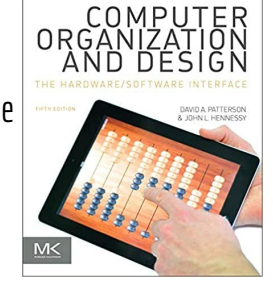

Stallings, W. Organização de Arquitetura de Computadores. 10a Ed. 2016.

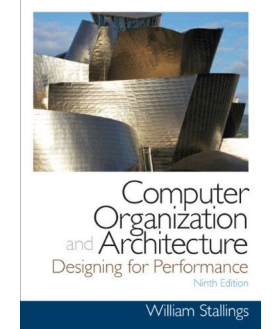

Tanenbaum, Bos. Sistemas operacionais modernos. 4a ed. 2016.

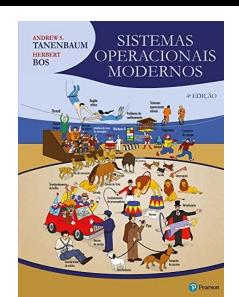

Hennessy, Patterson. Arquitetura de Computadores: uma abordagem quantitativa. 2019.

COMPUTER **ARCHITECTURE** Ouantitative Annros

Patterson, Hennessy. Computer Organization and Design RISC-V Edition: The Hardware Software Interface. 2020.

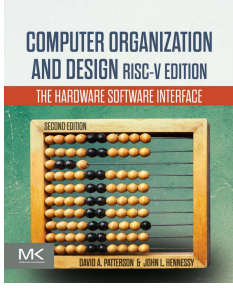

## Licença

Esta obra está licenciada com uma Licença [Creative Commons Atribuição 4.0 Internacional.](http://creativecommons.org/licenses/by/4.0/)

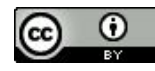